## **Anleitung: Bewerbung für die "Tage der offenen Ateliers"**

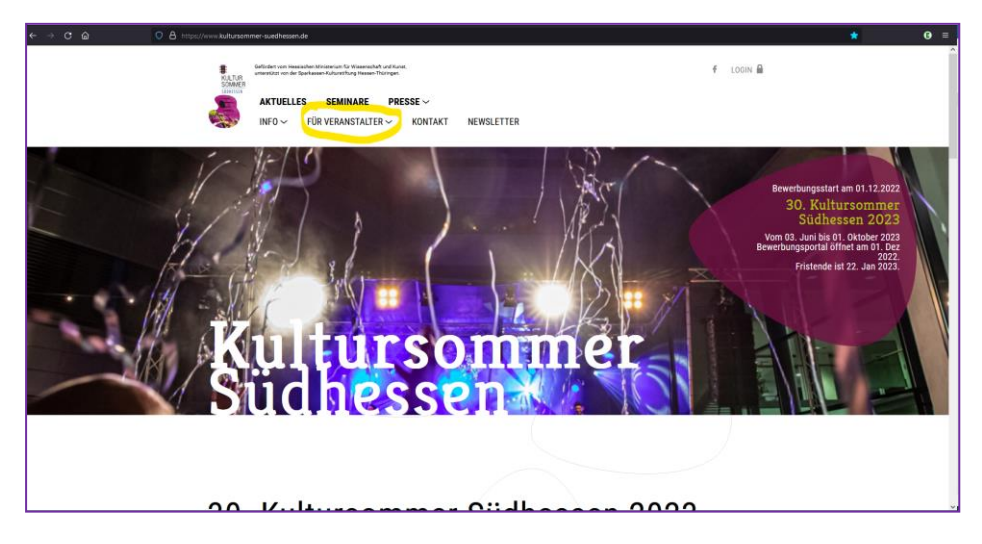

Willkommen!

Von der Startseite aus bewegen Sie bitte den Mauszeiger auf "Für Veranstalter" wie in **Bild 1** gelblich markiert wurde.

**Bild 1**

Nun sollte das Raster ausgefahren sein und Sie haben nun mehrere Optionen. Bitte klicken Sie auf die Option "Bewerbung", wie in **Bild 2** gelblich markiert ist.

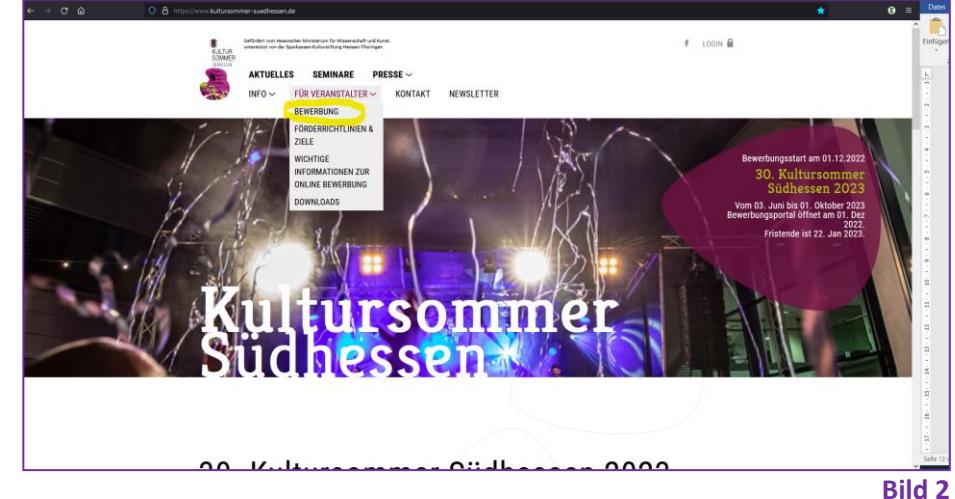

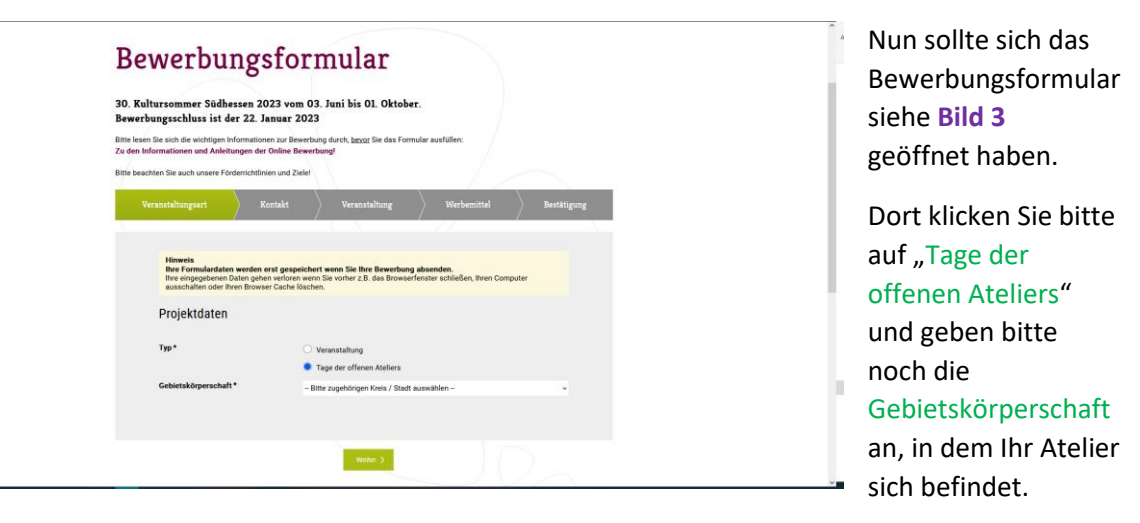

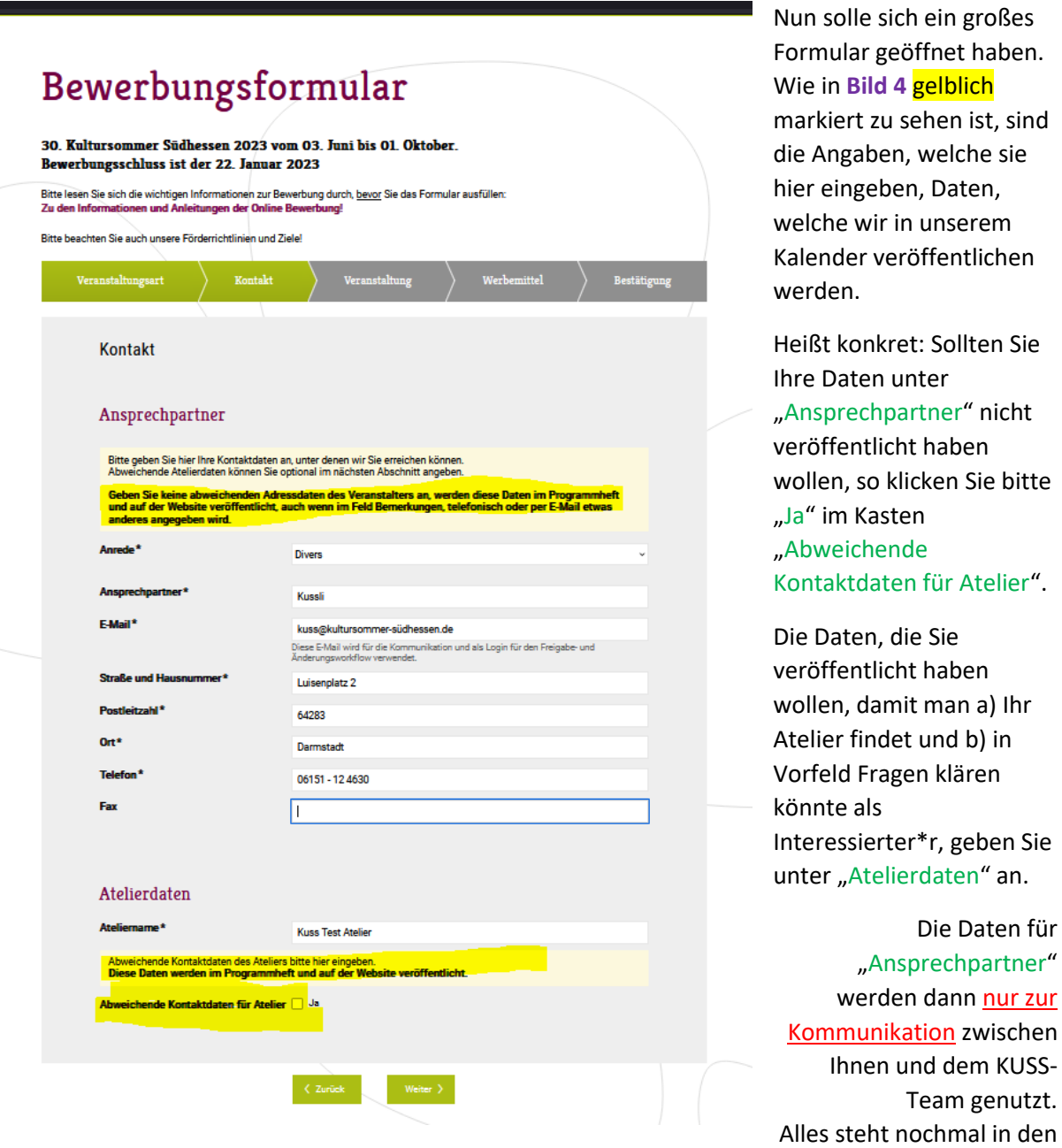

**Bild 4** cremefarbigen Kästen und **in Bild 4** gelblich markiert.

In **Bild 5** gelblich markiert, sehen Sie noch einmal den Hinweis zur Veröffentlichung und das erschienene Formular zur Eingabe der Daten Ihres Ateliers.

Fax

Atelierdaten Ateliemame\*

**Straße und Har** 

Pos

Ort\*

**Telefon 1** 

**Telefon 2** Fax E-Mail 1

E-Mail 2

m.

Kuss Test Atelier

Bundesstraße 26

06151 - 12 4630

64283

Darmstadt

.<br>Isplatz Darmstadt

kuss@kultursommer-südhessen.de

**.**<br>te veröffentlicht.

Abweichende Kontaktdaten des Ateliers bitte hier eingeben.<br>Diese Daten werden im Programmheft und auf der Webs

e Daten werden im Programmheft und auf<br>chende Kontaktdaten für Atelier Ø <sup>Ja</sup><br>de / Raum

 $\xi$  Bild 5

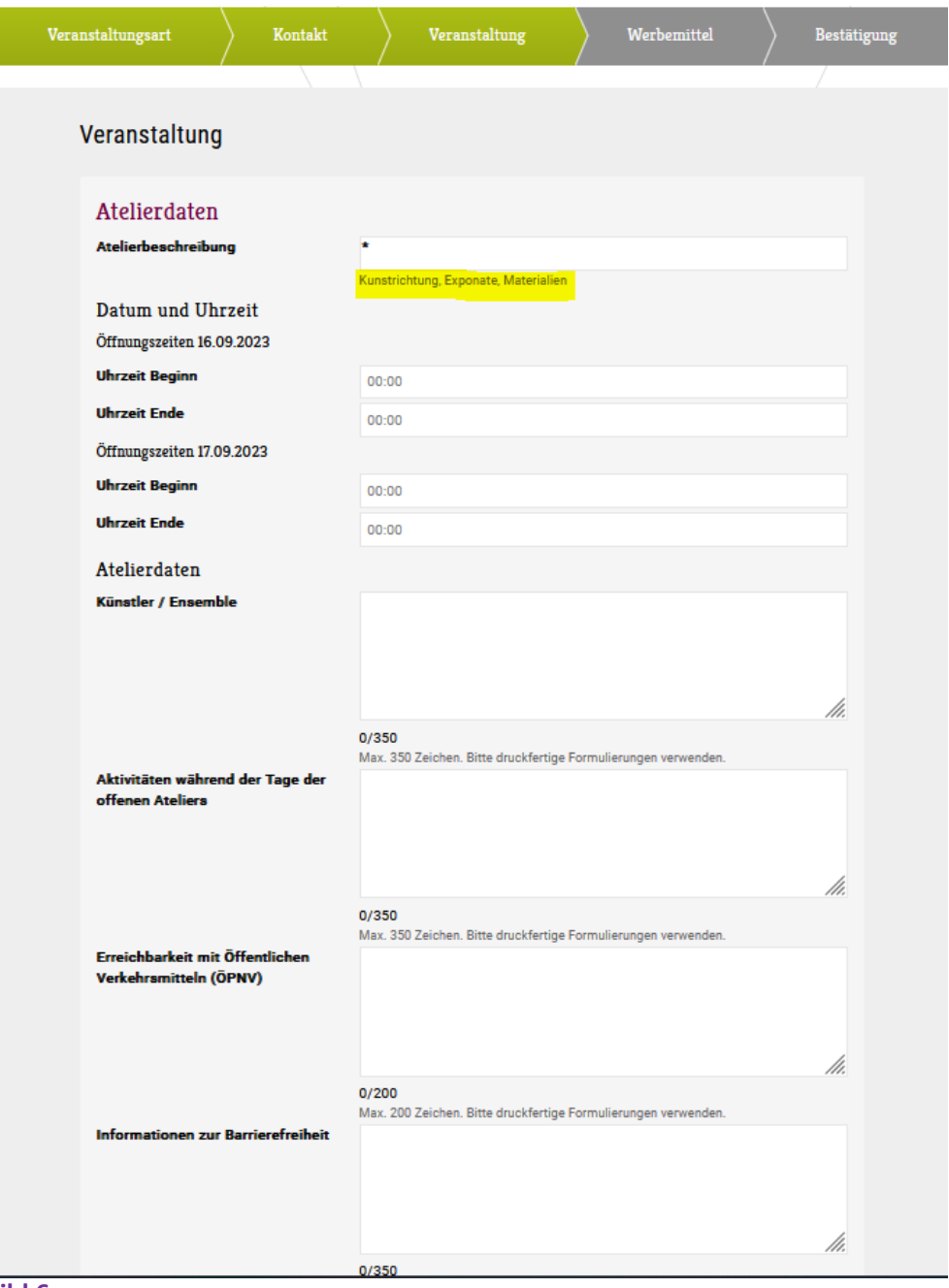

Nun kommt es zu den Daten Ihrer Veranstaltung für die Tage der offenen Ateliers. Welche Kunstrichtungen wollen Sie vorstellen? Wann öffnen Sie Ihre Türen der Öffentlichkeit? Wer macht alles mit und wie sieht Ihr Programm für die Besucher aus? Alles können Sie in diesem Formular ausfüllen, wie Sie **Bild 6** entnehmen können. Lassen Sie Ihrer Kreativität freien Lauf, doch beachten Sie bitte Die Maximal Anzahl von Zeichen sowie druckfertige Formulierungen. Diese Daten werden nämlich veröffentlicht.

**Bild 6**

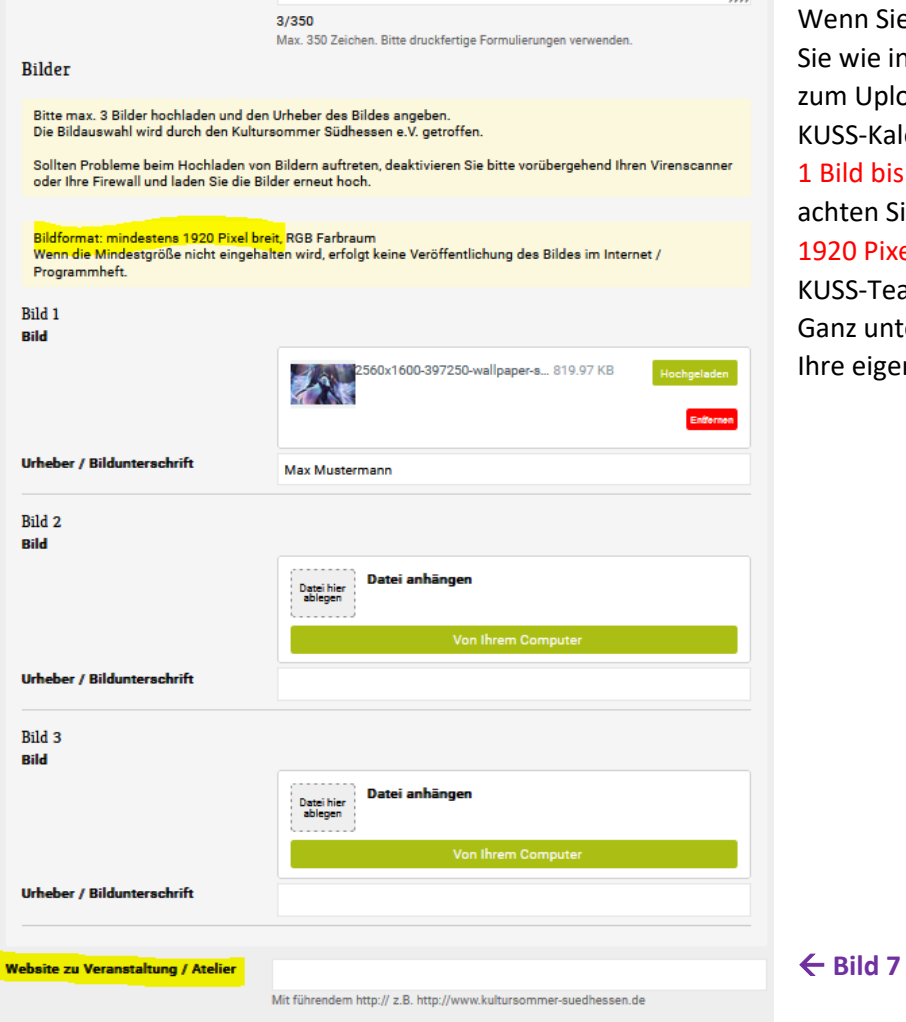

Sie weiter runterscrollen, so finden in Bild 7 zu sehen, die Möglichkeit oload Ihrer Bilder für Website und (alender. Laden Sie bitte mindestens bis zu maximal 3 Bildern hoch und Sie bitte auf die Mindestgröße von ixeln! Die Auswahl trifft dann das eam.

nten haben Sie auch die Möglichkeit, gene Atelier-Website anzugeben.

Im nächsten Schritt haben Sie nun die Möglichkeit, kostenlos von uns Werbemittel zu erhalten, mit denen Sie für die Tage der offenen Ateliers werben können. Auch stellen wir Ihnen Plakat-Blanko mit jährlich neuen Design zur Verfügung. Bitte achten Sie hier auf verhältnismäßige Mengenangaben. Alle Angaben können Sie und under Fordernomuninen und die einer auf verhältnismäßige Mengenangaben. Alle Angaben können Sie

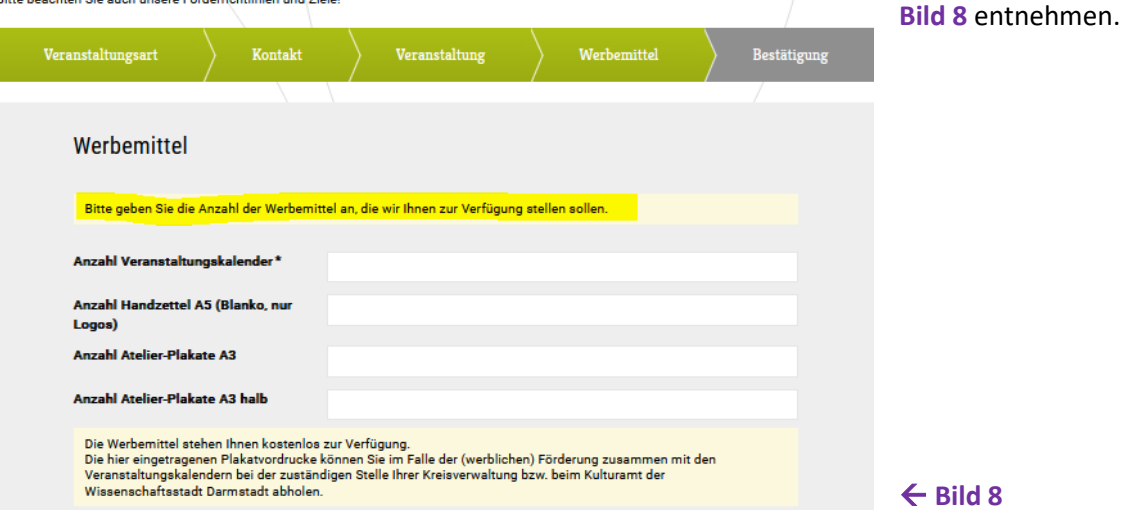

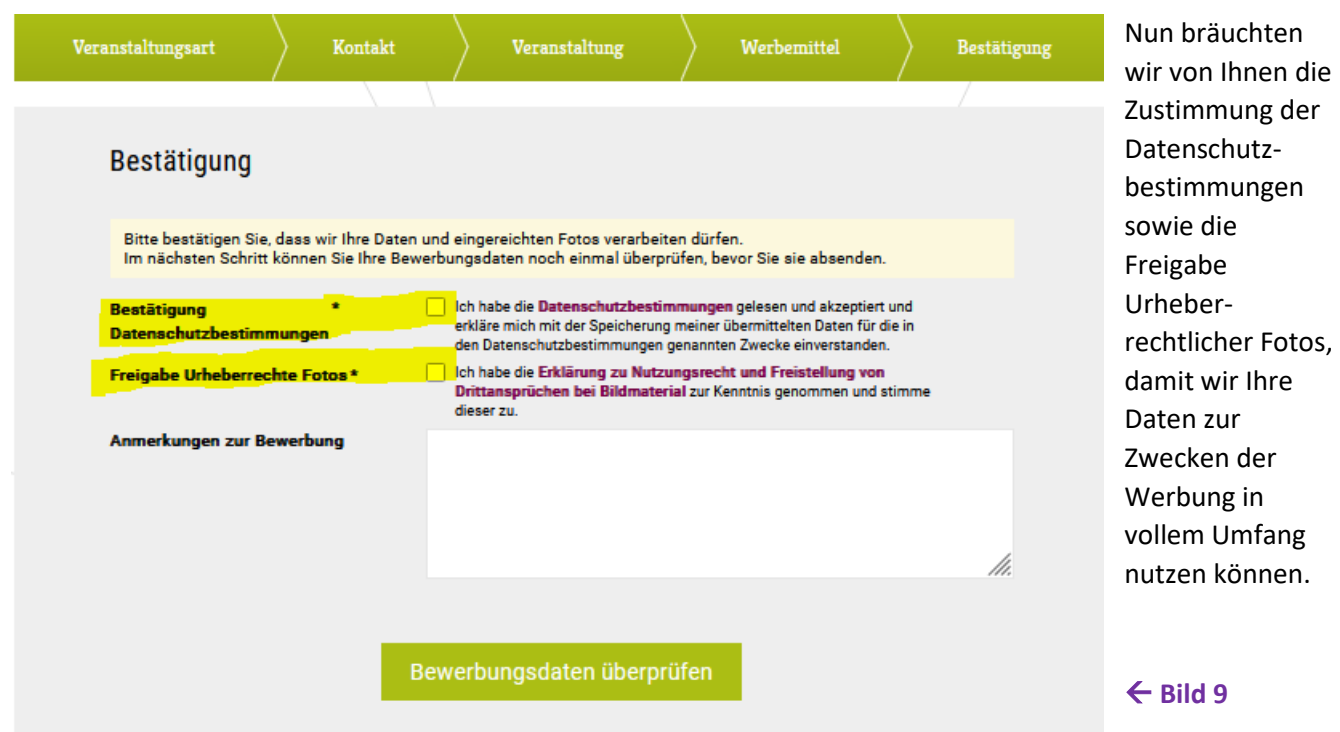

Keiner dieser Optionen ist optional, sollten Sie die Teilnahme an den Tagen der offenen Ateliers in Erwägung ziehen wollen. Informationen zu Ihren Rechten und unseren Umgang mit personenbezogenen und empfindlichen Daten finden Sie in den **magenta** unterlegten Links wie in **Bild 9** zu entnehmen ist. **Bitte verlassen Sie nicht die Bewerbungsseite, da Ihre Angaben dann nicht gespeichert werden!**

Sollten Sie nun den Bedingungen zugestimmt haben, so können Sie nun anschließend alle Daten nochmals

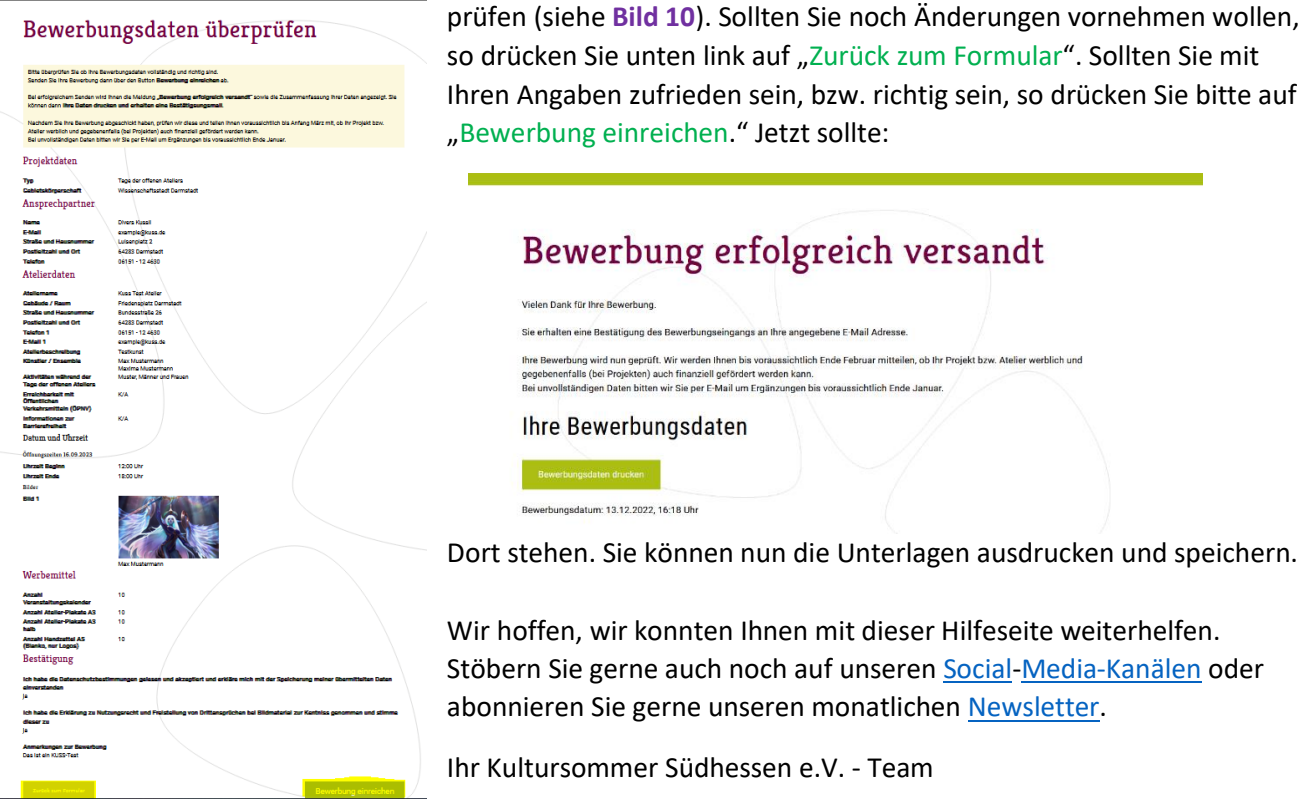